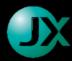

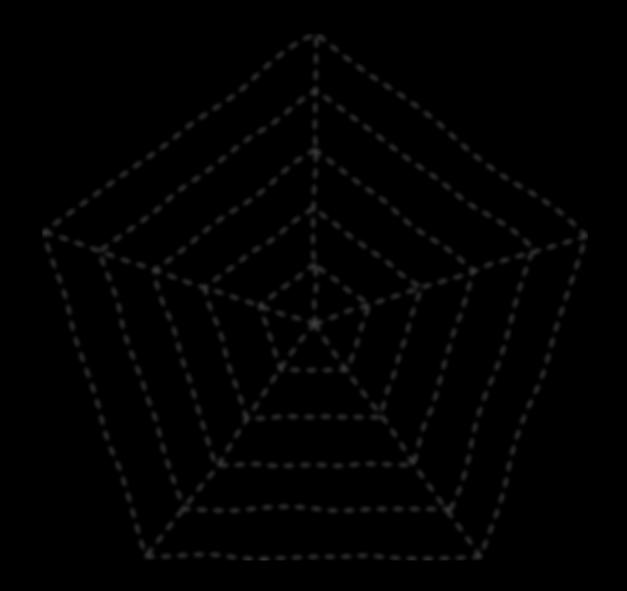

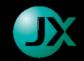

Alvin Alexander Geo-Technician JX Nippon Oil & Gas Exploration

# PRACTICAL WEB SCRAPING FOR E&P ACTIVITIES

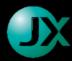

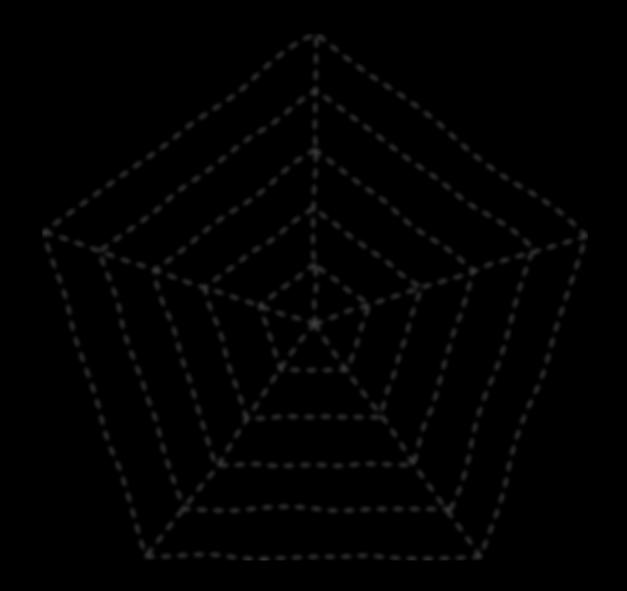

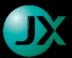

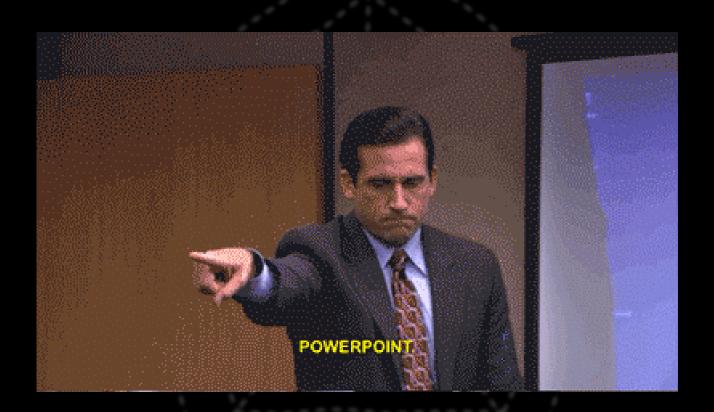

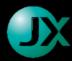

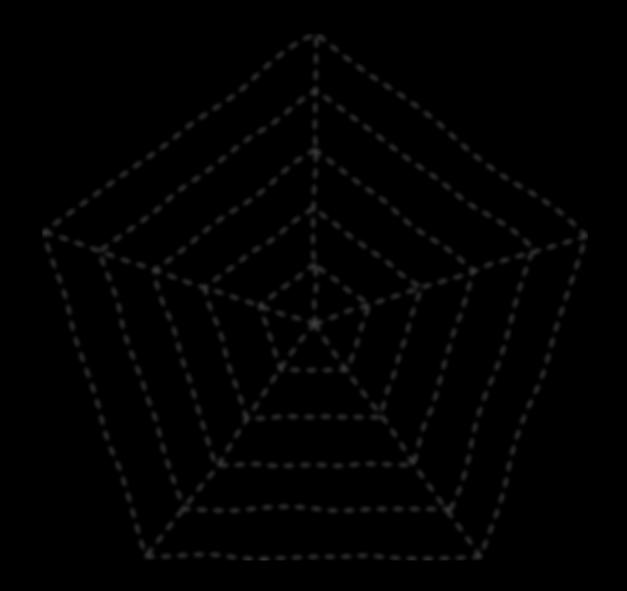

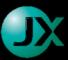

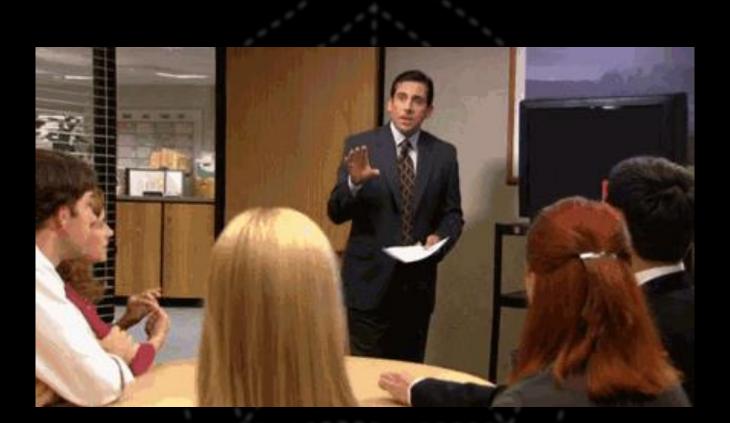

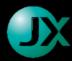

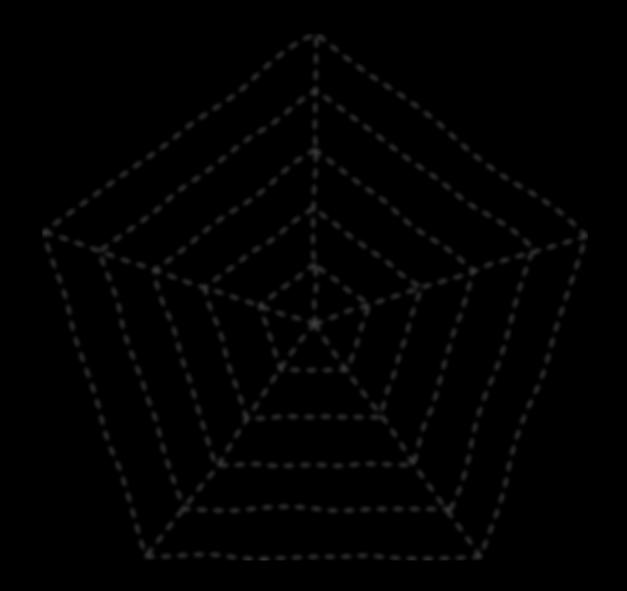

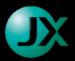

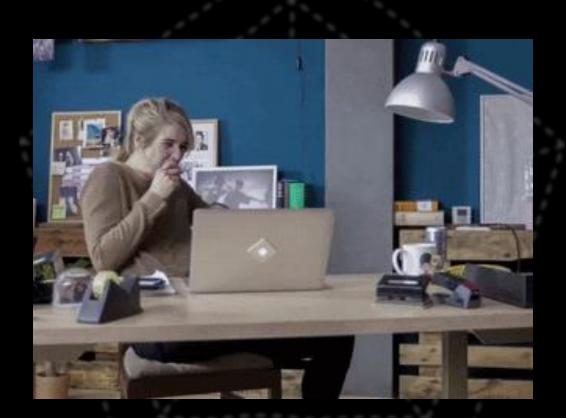

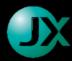

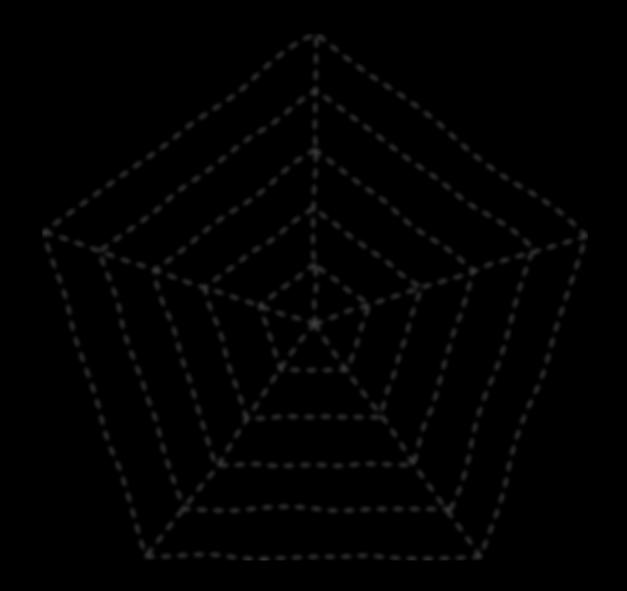

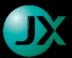

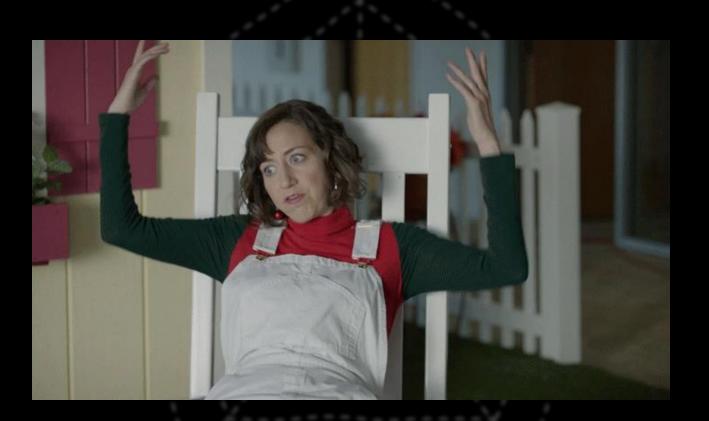

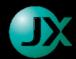

What we do if we don't automate?

# THE TRADITIONAL WAY

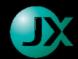

### To do it manually

- 1. Visit the website
- 2. Filter using provided filter
- 3. Click each one of the link to download
- 4. Read the Notice to Mariners
- 5. Copy the coordinates of points
- 6. Transform to appropriate CRS
- 7. Convert to shapefiles
- 8. Rinse and repeat

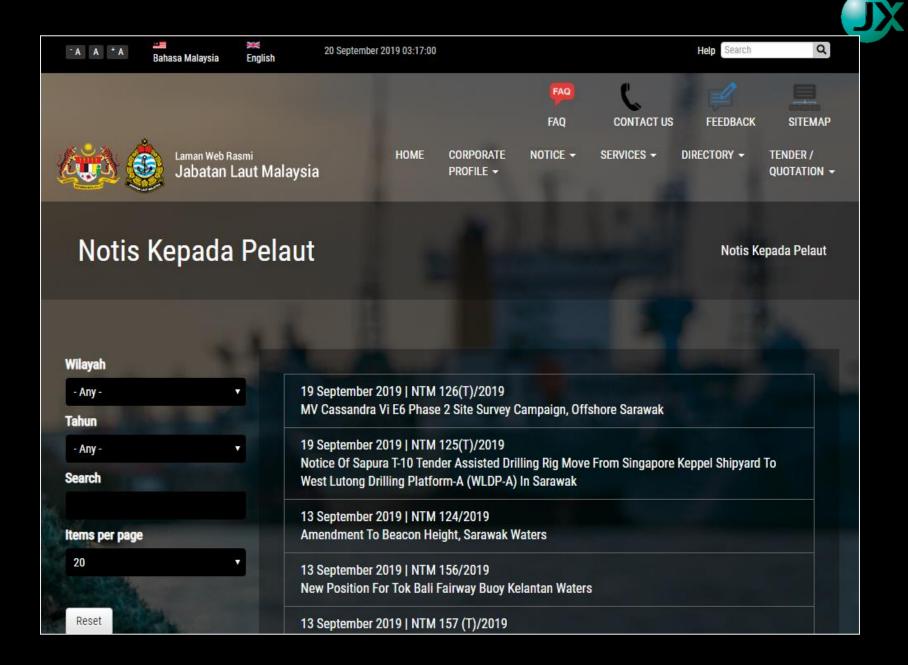

#### The Website

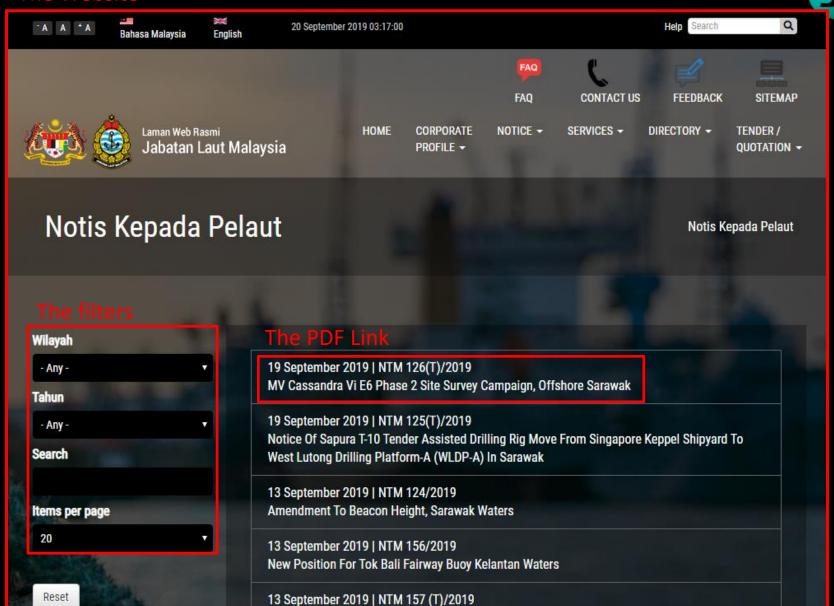

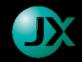

# 39/2019(T) - THE MOVEMENT OF SHIPS FOR THE TOPSIDE PRE-INSTALLATION SURVEY WORK AT ANJUNG FIELD FOR ANJUNG GAS DEVELOPMENT PROJECTS, OFFSHORE SARAWAK

Mariners are advised that the PETRONAS Carigali Sdn. Bhd. will be conducting the topside pre-installation survey works at Anjung field for Anjung gas development projects, offshore Sarawak commencing on or about 04<sup>th</sup> April 2019 until 10<sup>th</sup> April 2019.

#### The coordinates

Location coordinates:

| Location      | Latitude      | Longitude       |  |  |  |
|---------------|---------------|-----------------|--|--|--|
| Anjung (Baru) | 4°19'02.146"N | 111°54'54.189"E |  |  |  |

Above coordinates are referenced to Datum: WGS-84

#### Vessels involved:

| Name            | Flag     | Length  | Breadth |  |  |
|-----------------|----------|---------|---------|--|--|
| SAPURA ACHIEVER | Malaysia | 60.00 m | 13.30 m |  |  |

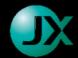

Thought, considerations, and observations while

### **DEVELOPING THE AUTOMATED WAY**

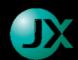

### **Essential Steps**

- Download PDF files
- Extract coordinates
- Process transform coordinates
- Output to shapefiles

\*\*These steps involve usage of python language

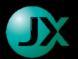

-Know your enemy, Know yourself-

Understanding data and tools

### IS IMPORTANT

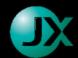

## Website

|   | Considerations                                             | Tools                                                                                                    |
|---|------------------------------------------------------------|----------------------------------------------------------------------------------------------------|
| • | The website is <b>Dynamic</b> ally generated by JavaScript | • Chrome Browser – to inspect HTML                                                                        |
| • | The website is <b>Paginated</b> Dynamically                | <ul> <li>Requests – Visiting website,<br/>downloading PDF</li> </ul>                                      |
|   |                                                            | BeautifulSoup — Extracting HTML                                                                           |
|   |                                                            | <ul> <li>Selenium – Handling dynamic<br/>website. (E.g. second page is<br/>loaded dynamically)</li> </ul> |

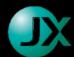

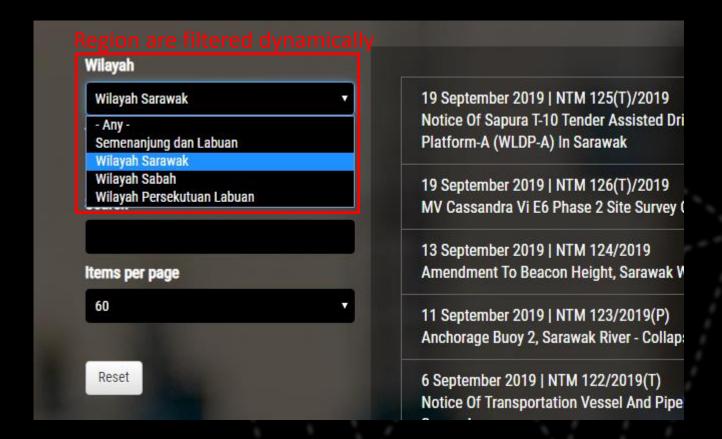

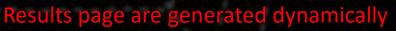

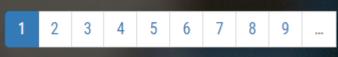

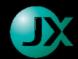

# PDF

|   | Considerations                                                                      | Tools |                                                        |  |  |  |  |  |
|---|-------------------------------------------------------------------------------------|-------|--------------------------------------------------------|--|--|--|--|--|
| • | PDF files are only visually sensible for human but the visual structure breaks when | •     | Glob – listing only PDF files from windows file system |  |  |  |  |  |
|   | the texts are extracted.                                                            | •     | PyPDF2 – Reading text in PDF                           |  |  |  |  |  |

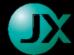

#### Location coordinates table becomes lines of texts

- 1 BORNEO NORTH WEST COAST
- 2 39/2019(T) THE MOVEMENT OF SHIPS FOR THE TOPSIDE PRE-INSTALLATION
- 3 SURVEY WORK AT ANJUNG FIELD FOR ANJUNG GAS DEVELOPMENT
- 4 PROJECTS, OFFSHORE SARAWAK
- 5 Mariners are advised that the PETRONAS Carigali Sdn. Bhd. will be conducting the
- 6 topside pre-installation survey works at Anjung field for Anjung gas development
- 7 projects, offshore Sarawak commencing on or about 04th April 2019 until 10th April
- 8 2019.
- 9 2. Location coordinates:
- 10 Location Latitude Longitude
- 11 Anjung (Baru) 4°19'02.146"N 111°54'54.189"E
- 12 Above coordinates are referenced to Datum: WGS-84
- 13 3. Vessels involved:
- 14 Name Flag Length Breadth
- 15 SAPURA ACHIEVER Malaysia 60.00 m 13.30 m
- 16 All vessels are required to navigate with caution when in vicinity.
- 17
- 18 Charts : SAR 1, SAR 2 & SAR 4
- 19 Source : PETRONAS Carigali Sdn. Bhd.
- 20 Date : 05th April 2019
- 21 "BERKHIDMAT UNTUK NEGARA"
- 22 [ SARKAWI BIN NUMAN ]
- 23 For Director of Marine Sarawak

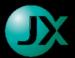

### Coordinates

|   | Considerations                                                                                          | Tools                                                                   |
|---|----------------------------------------------------------------------------------------------------|-------------------------------------------------------------------------|
| • | Designing sufficiently <b>specific</b> pattern to extract coordinates for the texts extracted from PDF. | Regex – Regular Expression for text pattern recognition                 |
|   |                                                                                                    | <ul> <li>Pandas – Do MS Excel-like stuffs</li> </ul>                    |
| • | Coordinate reference system                                                                             |                                                                         |
|   | transformation.                                                                                         | <ul> <li>Pyproj – Geographic projection &amp; transformation</li> </ul> |
| • | Shapefiles as output format                                                                             |                                                                         |
|   |                                                                                                    | • Geopandas & Shapely – Output to                                       |
|   |                                                                                                    | ESRI Shapefiles                                                         |

```
2. Location coordinates:
Location Latitude Longitude
Anjung (Baru) 4°19'02.146"N 111°54'54.189"E
Above coordinates are referenced to Datum: WGS-84
```

```
\s+([a-zA-Z0-9.,:\-\&\(\)\s]{,40})
\s*(\d+)°\s?(\d+|\d+\.\d+)\'\s?(\d+\.\d+|\d+)?\"?\s*([NnEe]?)
\s*(\d+)°\s?(\d+|\d+\.\d+)\'\s?(\d+\.\d+|\d+)?\"?\s*([NnEe]?)
```

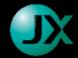

### A lot of typing later.

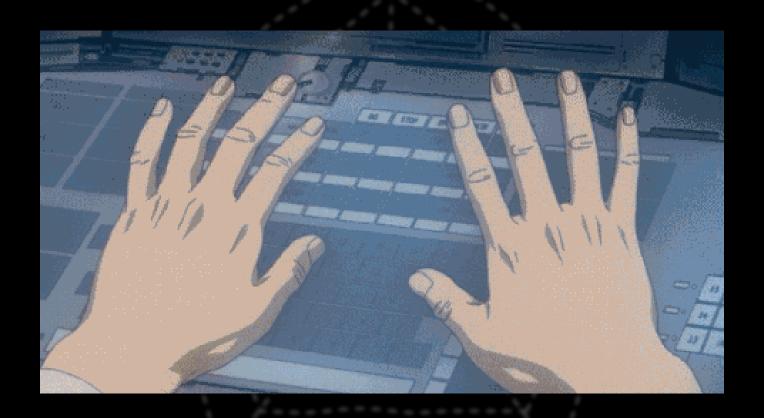

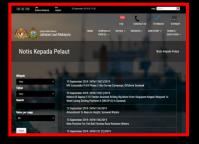

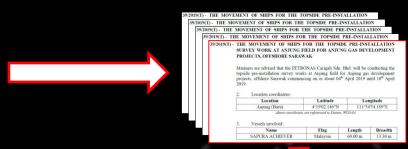

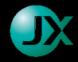

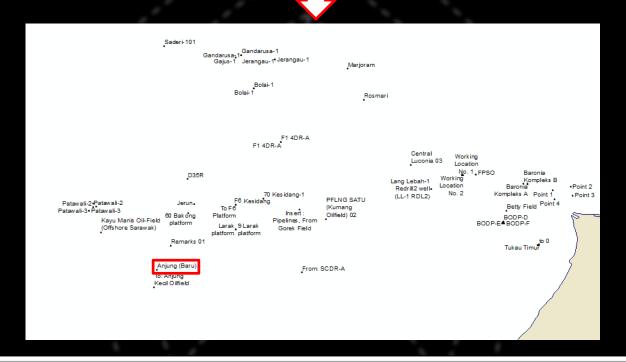

| Ш | FID | Shape | Name             | Deg | MinY | SecY   | Sym | DegX | MinX | SecX   | Sym | DocName           | Pag | ddY     | ddX       | ddY_tim  | ddX_tim  |
|---|-----|-------|------------------|-----|------|--------|-----|------|------|--------|-----|-------------------|-----|---------|-----------|----------|----------|
|   | 84  | Point | (111 days) BOD   | 4   | 32   | 44.65  | N   | 113  | 37   | 22.43  | E   | NTMSRK732019.pdf  | 1   | 4.54573 | 113.62289 | 4.546541 | 113.6197 |
|   | 85  | Point | (167 days) BOD   | 4   | 32   | 39.83  | N   | 113  | 37   | 55.68  | E   | NTMSRK732019.pdf  | 1   | 4.54439 | 113.63213 | 4.545202 | 113.6289 |
|   | 26  | Point | 31st January 20  | 5   | 11   | 30     | N   | 115  | 12   | 54     | E   | NTMSRK112019.pdf  | 1   | 5.19166 | 115.215   | 5.192523 | 115.2120 |
|   | 33  | Point | 60 Bakong platfo | 4   | 35   | 50.516 | N   | 112  | 4    | 7.132  | E   | NTMSRK1152019.pdf | 1   | 4.59736 | 112.06864 | 4.598169 | 112.0652 |
|   | 34  | Point | 70 Kesidang-1    | 4   | 40   | 4.675  | N   | 112  | 26   | 32.847 | E   | NTMSRK1152019.pdf | 1   | 4.66796 | 112.44245 | 4.668775 | 112.4391 |
|   | 32  | Point | 9 Larak platform | 4   | 31   | 0.344  | N   | 112  | 18   | 17.431 | E   | NTMSRK1152019.pdf | 1   | 4.51676 | 112.30484 | 4.517561 | 112.3014 |
| F | 51  | Point | Anjung (Baru)    | 4   | 19   | 2.146  | N   | 111  | 54   | 54.189 | E   | NTMSRK392019.pdf  | 1   | 4.31726 | 111.91505 | 4.318046 | 111.9116 |
| Ш | 96  | Point | ASB Anchorage    | 5   | 12   | 42     | N   | 115  | 12   | 18     | E   | NTMSRK912019.pdf  | 1   | 5.21166 | 115.205   | 5.212524 | 115.2020 |
|   | 40  | Deiek | D44D A 04        | г   | 22   | 0      | M   | 444  | 20   | 500    | г   | NTMCDK242040 add  | 4   | E E E   | 444 77222 | E EE0004 | 444.7004 |

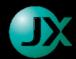

What actually happened ...

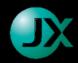

- Find one efficient way to do it manually.
- Write pseudo-codes.
- Automate easiest ones first. Small success build up confidence.
- Repeat repeat repeat. Iterate until all automation connected seamlessly.

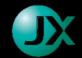

What actually, actually happened...

- Lots of Googleing.
- 40% of time just reading stackoverflow posts
- 40% just blank staring...i.e. thinking
- 5% typing the codes
- Being stuck and "tunnel-vision"ed into a problem.

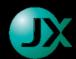

# THE OPPORTUNITIES

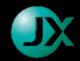

- 1. If you can see it, you can download it.
- 2. Websites with logins (can be downloaded with a tool named sessions)
- 3. Downloading published papers.
- 4. Extracting news announcement.
- 5. Browsing website which require many clickings. Automate the clicking actions.

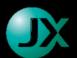

### Take away

- Learn ALL these
  - For Web scraping, learn:
    - Requests
    - BeautifulSoup
    - Selenium
  - For GIS related, learn:
    - PyProj
    - Geopandas
    - Shapely
  - For General Data Manipulation, learn:
    - Pandas (by far the most useful and versatile tool)
- This simple little project teaches you many things
- Save your time and company's time
- More fun than doing it manually

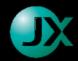

### Thank you!

### My Contact Info

Email: alvin@noex.com.my

GitHub: https://github.com/elvinado/Scraping-NTM-DEJ

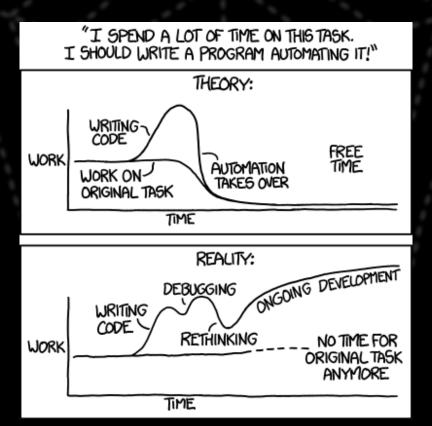

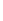

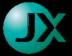

#### Extract data from Notice To Mariners

Objective: Get coordinates of points from pdf documents published in www.marine.gov.my website

Target dataset: Coordinates of published oil & gas operation within Sarawak Waters in year 2019

#### Steps are as follows ¶

- 1. Load the website
- 2. Find all links with PDF
- 3. Download all the PDF
- 4. Convert all PDF to text
- 5. Find Coordinate information in the text
- 6. Aggregate collection data into table
- 7. Draw maps of current activities in the vicinity of our company's operations

```
In [1]: import requests
    import time
    from bs4 import BeautifulSoup
```

#### Using a plain simple BeautifulSoup and Request to download the pdfs

Beautiful Soup is a Python library for pulling data out of HTML and XML files.

Requests is an elegant and simple HTTP library for Python, built for human beings.

```
In [2]: main_url = 'http://www.marine.gov.my/jlmv4/ms/notis/pelaut'
In [3]: response = requests.get(main_url)
soup = BeautifulSoup(response.text, 'lxml')
```

### With this simple approach, we only able to get 20 documents in year 2019 from all Malaysia and regardless of industry

#### We need to use Selenium to get all the pdf for 2019 because www.marine.gov.my is a dynamic website.

Selenium automates browsers. Especially useful for dynamically loaded websites.

What I know about the website from browsing it manually:

- 1. There is a drop down to select the region (in my case I select 'Wilayah Sarawak').
- 2. There is a drop down to select how many documents shown in one page (here I select 60).
- 3. To covers all 2019 documents, I need to get to page 2.
- 4. All of the above are dynamically loaded when selected.

```
In [5]: from selenium import webdriver
    driver = webdriver.Chrome("../Chromedriver/chromedriver.exe")
    driver.set_window_position(-2560,0)
    driver.set_window_size(1280,1440)
    # open browser and go the url
    driver.get(main_url)
    # Select Wilayah Sarawak from the drop down
    driver.find_element_by_xpath(f"//*[@id='edit-field-notis-header-tid']/option[3]").click()
    time.sleep(3)
    # Select 60 items per page frp, the drop down
    driver.find_element_by_xpath(f"//*[@id='edit-items-per-page']/option[5]").click()
    time.sleep(3)
    soup1 = BeautifulSoup(driver.page_source, 'lxml')
```

#### This time we get 59 documents indentified to be in 2019

```
In [6]: for i,a in enumerate(soup1.select("a[href*='2019']")):
         print(f"{i+1} {a.text[:120]}{'-'*(120-len(a.text))}: {a['href']}")
      1 Amendment To Beacon Height, Sarawak Waters----: htt
      p://www.marine.gov.my/jlmv4/sites/default/files/NTMSRK1242019.pdf
      2 Anchorage Buoy 2, Sarawak River - Collapsed-----: htt
      p://www.marine.gov.my/jlmv4/sites/default/files/NTMSRK1232019.pdf
      3 Notice Of Transportation Vessel And Pipeline Pull In - Posh Defender And MMA Prestige To D18 Field, Offshore Sarawak----: htt
      p://www.marine.gov.my/jlmv4/sites/default/files/NTMSRK1222019.pdf
      4 The Installation Operation Of Floating Production, Storage And Offloading (FPSO) In Block SK10, Offshore Sarawak-----: htt
      p://www.marine.gov.my/jlmv4/sites/default/files/NTMSRK1212019.pdf
      5 DSV Sapura Jane Diving And Rov Underwater Inspection In Sarawak Waters------: htt
      p://www.marine.gov.my/jlmv4/sites/default/files/NTMSRK12022019.pdf
      6 Geohazard Site Survey Investigation, Offshore Sarawak-----: htt
      p://www.marine.gov.my/jlmv4/sites/default/files/NTMSRK1192019.pdf
      7 Tanjung Bako WK Beacon - Collapsed-----: htt
      p://www.marine.gov.my/jlmv4/sites/default/files/NTMSRK1182019.pdf
```

#### Now we filter them with appropriate keywords

#### This time we get 27 documents after keywords filtering

```
In [8]: for i,a in enumerate(links1):
           print(f"{i+1} {a.text[:120]}{'-'*(120-len(a.text))}: {a['href']}")
       1 Marine Geotechnical Survey, Offshore Sarawak------- htt
       p://www.marine.gov.my/jlmv4/sites/default/files/NTMSRK692019.pdf
       2 SSR (Semi-Submersible Drilling Rig) Deep Water Nautilus Moving From Bolai To Saderi Location, Offshore Sarawak-----: htt
       p://www.marine.gov.my/jlmv4/sites/default/files/NTMSRK922019.pdf
       3 Debris Survey At Bokor (BODP-D) Oil Rig For Integrated Redevelopment Projects Bokor Phase 3 Eor And Betty, Offshore Sara: htt
       p://www.marine.gov.my/jlmv4/sites/default/files/NTMSRK672019.pdf
       4 Ship Movement For Modification Works At Oil Rig For D18 Phase 2 Development Projects, Offshore Sarawak-----: htt
       p://www.marine.gov.my/jlmv4/sites/default/files/NTMSRK1042019.pdf
       5 Notice Of Naga-7 Jack Up Rig Move From ASB To TEDP-B Platform In Temana Field, Offshore Sarawak-----: htt
       p://www.marine.gov.my/jlmv4/sites/default/files/NTMSRK932019.pdf
       p://www.marine.gov.mv/ilmv4/sites/default/files/NTMSRK1152019.pdf
       7 Amendment To Sarawak Ntm 112/2019(T) - Notice Of Naga-6 Jack Up Rig Move From Labuan (T16) To TTJT-A Location, Offshore : htt
       p://www.marine.gov.my/jlmv4/sites/default/files/NTMSRK1142019.pdf
       8 The Drilling Activities At Bokor Platform (BODP-D, BODP-E And Bodp-F) For Bokor Phase 3 EOR And Betty Integrated Redevel: htt
       p://www.marine.gov.my/jlmv4/sites/default/files/NTMSRK732019.pdf
       9 Amendment To Sarawak NTM 49/2019(T) - Ship Movement For Repair Works And Replacement Of Pipes And Equipment At Bokor And: htt
       p://www.marine.gov.my/jlmv4/sites/default/files/NTMSRK682019.pdf
       10 Notice Of Rig Mobilization And SK408 Drilling Campaign In Sarawak Waters------ ht
       tp://www.marine.gov.my/jlmv4/sites/default/files/NTMSRK912019.pdf
       11 Rig Movement And Drilling Operations At W14-00 Block, Offshore Sarawak------: ht
       tp://www.marine.gov.my/jlmv4/sites/default/files/892019%28T%29.pdf
       12 Debris Collection At Seabed Of Tukau Timur Oil Rig For Bardegg-2 And Baronia Eor Development Projects, Offshore Sarawak-: ht
       tp://www.marine.gov.my/jlmv4/sites/default/files/NTMSRK1002019.pdf
       13 SSR (Semi-Submersible Drilling Rig) Deep Water Nautilus Moving From Gandarusa Location To Jerangau Location, Offshore Sa: ht
       tp://www.marine.gov.my/jlmv4/sites/default/files/NTMSRK782019.pdf
       14 Notification Of Vessels Movement For Transportation, Installation And Commissioning Activity (1st Champaign- 12" Pipelin: ht
       tp://www.marine.gov.my/jlmv4/sites/default/files/NTMSRK722019.pdf
       15 Notification Of Vessels Movement For Drilling Activity For Exploration Wells At Gandarusa-1, Jerangau-1 And Bolai-1, Off: ht
       tp://www.marine.gov.my/jlmv4/sites/default/files/NTMSRK742019.pdf
       16 TAD (Tender Assist Drilling Rig) SKD Esperanza Moving From Labuan Anchorage To F1 4DR-A, Offshore Sarawak------: ht
       tp://www.marine.gov.my/jlmv4/sites/default/files/NTMSRK992019.pdf
       17 The Installation Operation Of Floating Production, Storage And Offloading (FPSO) In Block SK10, Offshore Sarawak-----: ht
       tp://www.marine.gov.mv/ilmv4/sites/default/files/NTMSRK1212019.pdf
```

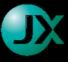

#### Let's do the same for second page

```
In [9]: # second page
    driver.find_element_by_xpath(f"//*[@id='block-system-main']/div/div[3]/ul/li[2]/a").click()
    time.sleep(3)
    soup2 = BeautifulSoup(driver.page_source, 'lxml')
    #close the browser
    driver.close()
```

#### We get additional 27 documents that fit our criteria in the second page.

```
In [10]: links2 = []
         for i,a in enumerate(soup2.select("a[href*='2019']")):
            for kw in keywords:
                if kw in a.get text().lower():
                    links2.append(a)
         links2 = list(set(links2))
         for i,a in enumerate(links2):
            print(f"{i+1} {a.text[:120]}{'-'*(120-len(a.text))}: {a['href']}")
        1 Notification Of Perisai Pacific 101 (PP101) Jack-Up Rig Movement From Baronia Field (BNJT-K) To Johor----: htt
         p://www.marine.gov.my/jlmv4/sites/default/files/NTMSRK632019.pdf
        2 TAD (Tender Assist Drilling Rig) SKD Esperanza Moving From Labuan Anchorage To F1 4DR-A Location, Offshore Sarawak-----: htt
         p://www.marine.gov.my/jlmv4/sites/default/files/NTMSRK482019.pdf
        3 FPSO MTC Ledang Floating Hoses, On Tow From Bintulu (Sarawak) To Kayu Manis Oilfield, Offshore Sarawak-----: htt
         p://www.marine.gov.my/jlmv4/sites/default/files/NPM312019(T).pdf
        4 Corrigendum To NTM 41/2019(T) - MPSV Nor Australis Installing Subsea Equipment At Gumusut - Kakap ( Phase 2 ), Offshore : htt
         p://www.marine.gov.my/jlmv4/sites/default/files/NTMSRK592019.pdf
         5 Notification Of Carrying Out Activities Involving Ships At Medan Merapuh, Block SK309, Within Exclusive Economic Zone Of: htt
         p://www.marine.gov.my/ilmv4/sites/default/files/NTMSRK652019.pdf
         6 Mooring Pile And Mooring Chain Laying At Block SK10, Offshore Sarawak------: htt
         p://www.marine.gov.my/jlmv4/sites/default/files/NTMSRK612019.pdf
        7 Notice Of Soil Boring Activities In Sarawak Waters----: htt
         p://www.marine.gov.my/jlmv4/sites/default/files/NTMSRK542019.pdf
         8 Vessel Mobilization For Modification Of Works At D18MP-A, D18JT-B And D18JT-C Oil Rigs For D18 Phase 2 Development Proje: htt
         p://www.marine.gov.my/jlmv4/sites/default/files/NTMSRK372019.pdf
         9 Geotechnical Investigation Activities At Block SK10, Offshore Sarawak-----: htt
        p://www.marine.gov.my/jlmv4/sites/default/files/NTMSRK092019.pdf
         10 The Movement Of Ships For The Installation Of Drilling Rigs At Bokor (BODP-D, Bodp-E & BODP-F) For Integrated Bokor Phas: ht
         tp://www.marine.gov.mv/ilmv4/sites/default/files/NPM342019(T).pdf
        11 The Movement Of Ships For The Topside Pre-Installation Survey Work At Anjung Field For Anjung Gas Development Projects, : ht
         tp://www.marine.gov.my/jlmv4/sites/default/files/NTMSRK392019.pdf
        12 The Drilling Activities Of Lang Lebah-1 Redrill2 (LL-1 RDL2) Well At SK410B Block, Offshore Sarawak------ ht
         tp://www.marine.gov.my/jlmv4/sites/default/files/styles/NTMSRK132019.pdf
        13 SSR (Semi-Submersible Drilling Rig) Deep Water Nautilus Moving From Labuan To Gandarusa Location, Offshore Sarawak-----: ht
         tp://www.marine.gov.my/jlmv4/sites/default/files/NTMSRK472019.pdf
        14 Notification Mobilization Of Single Voyage PFLNG Satu From Kumang Oilfield, Offshore Sarawak To Kebabangan Oilfield, Off: ht
         tp://www.marine.gov.mv/ilmv4/sites/default/files/NTMSRK242019.pdf
         15 Notice Of Naga 3 Jack Un Rig Move From SCDR-A To Labuan Anchorage Location, Offshore Sarawak
```

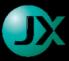

#### Merge page 1 and 2

```
In [11]: links = links1 + links2
```

#### Now we download the document to our local disk

```
In [12]: for i,a in enumerate(links):
             print(f"{i} Downloading... {a['href']}")
             url = a['href']
             r = requests.get(url, allow redirects=True)
             with open(f"{url.split('/')[-1]}", 'wb') as file:
                 file.write(r.content)
             time.sleep(0.2)
         print("DONE!")
         0 Downloading... http://www.marine.gov.my/jlmv4/sites/default/files/NTMSRK692019.pdf
         1 Downloading... http://www.marine.gov.my/jlmv4/sites/default/files/NTMSRK922019.pdf
         2 Downloading... http://www.marine.gov.my/jlmv4/sites/default/files/NTMSRK672019.pdf
         3 Downloading... http://www.marine.gov.my/jlmv4/sites/default/files/NTMSRK1042019.pdf
         4 Downloading... http://www.marine.gov.my/jlmv4/sites/default/files/NTMSRK932019.pdf
         5 Downloading... http://www.marine.gov.my/jlmv4/sites/default/files/NTMSRK1152019.pdf
         6 Downloading... http://www.marine.gov.my/jlmv4/sites/default/files/NTMSRK1142019.pdf
         7 Downloading... http://www.marine.gov.my/jlmv4/sites/default/files/NTMSRK732019.pdf
         8 Downloading... http://www.marine.gov.my/jlmv4/sites/default/files/NTMSRK682019.pdf
         9 Downloading... http://www.marine.gov.my/jlmv4/sites/default/files/NTMSRK912019.pdf
         10 Downloading... http://www.marine.gov.my/jlmv4/sites/default/files/892019%28T%29.pdf
         11 Downloading... http://www.marine.gov.my/jlmv4/sites/default/files/NTMSRK1002019.pdf
         12 Downloading... http://www.marine.gov.my/ilmv4/sites/default/files/NTMSRK782019.pdf
         13 Downloading... http://www.marine.gov.my/jlmv4/sites/default/files/NTMSRK722019.pdf
         14 Downloading... http://www.marine.gov.my/jlmv4/sites/default/files/NTMSRK742019.pdf
         15 Downloading... http://www.marine.gov.my/jlmv4/sites/default/files/NTMSRK992019.pdf
         16 Downloading... http://www.marine.gov.my/jlmv4/sites/default/files/NTMSRK1212019.pdf
         17 Downloading... http://www.marine.gov.my/jlmv4/sites/default/files/NTMSRK832019.pdf
         18 Downloading... http://www.marine.gov.my/jlmv4/sites/default/files/NTMSRK1052019.pdf
         19 Downloading... http://www.marine.gov.mv/ilmv4/sites/default/files/NTMSRK1222019.pdf
         20 Downloading... http://www.marine.gov.mv/ilmv4/sites/default/files/NTMSRK812019.pdf
         21 Downloading... http://www.marine.gov.my/ilmv4/sites/default/files/NTMSRK792019.pdf
         22 Downloading... http://www.marine.gov.my/ilmv4/sites/default/files/NTMSRK702019.pdf
         23 Downloading... http://www.marine.gov.my/jlmv4/sites/default/files/NTMSRK1162019.pdf
         24 Downloading... http://www.marine.gov.my/jlmv4/sites/default/files/NTMSRK1122019.pdf
         25 Downloading... http://www.marine.gov.my/jlmv4/sites/default/files/NTMSRK962019.pdf
         26 Downloading... http://www.marine.gov.my/jlmv4/sites/default/files/NTMSRK822019.pdf
         27 Downloading... http://www.marine.gov.my/jlmv4/sites/default/files/NTMSRK632019.pdf
         28 Downloading... http://www.marine.gov.my/jlmv4/sites/default/files/NTMSRK482019.pdf
         29 Downloading... http://www.marine.gov.my/jlmv4/sites/default/files/NPM312019(T).pdf
         30 Downloading... http://www.marine.gov.my/jlmv4/sites/default/files/NTMSRK592019.pdf
         31 Downloading... http://www.marine.gov.mv/ilmv4/sites/default/files/NTMSRK652019.pdf
         32 Downloading... http://www.marine.gov.my/jlmv4/sites/default/files/NTMSRK612019.pdf
```

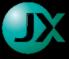

#### Extract data from downloaded pdf

NTMSRK582019.pdf document has no Coordinates NTMSRK622019.pdf document has no Coordinates NTMSRK682019.pdf document has no Coordinates NTMSRK962019.pdf document has no Coordinates

```
In [13]: import PyPDF2
         import re
         import pandas as pd
         import glob
         filenames = sorted(glob.glob("*.pdf"))
         pat = "\s+([a-zA-Z0-9.,:\-\&\())s]_{,40})\s*(\d+)^\s?(\d+\.\d+)\'\s?(\d+)^\'.\s*([NnEe]?)\s*(\d+)^\s?(\d+).\d+).\d+)
         \'\s?(\d+\.\d+|\d+)?\"?\s*([NnEe]?)"
         #pat = "\s+([a-zA-Z0-9.,:\-\&\(\)\s]{,40})\s*(\d+)°\s?(\d+\.\d+)[\'']\s?(\d+\.\d+|\d+)?\"?\s*([NnEe]?)\s*(\d+)°\s?(\d+|\d+
         \.\d+)[\'']\s?(\d+\.\d+|\d+)?\"?\s*([NnEe]?)"
         #dms pattern = "\s*\t{3}\(\s?[a-zA-Z0-9\-\&\(\):]+)\t{3}\s*?(\d+)\'\s?(\d*\):\s*\"\s*([NnEe]?)\s+(\d+)\'\s?(\d+)\'\s?
         (\d*\.?\d*)\s*\"\s*([NnEe]?)"
In [14]: columns = ["Name", "DegY", "MinY", "SecY", "SymY", "DegX", "MinX", "SecX", "SymX", "DocName", "Page"]
         df = pd.DataFrame(columns=columns)
         for filename in filenames:
             data = []
             with open(filename, 'rb') as fileObj:
                 pdfReader = PyPDF2.PdfFileReader(fileObj)
                 for page in range(pdfReader.getNumPages()):
                     text = pdfReader.getPage(page).extractText()
                     text = text.replace("\n","")
                     text = text.replace("Longitude","Longitude"*6)
                     text = text.replace("Duration","Duration"*6)
                     data = re.findall(pat,text)
                     df_temp = pd.DataFrame() # empty temporary dataFrame
                     df temp = df temp.append(pd.DataFrame(data,columns=columns[:-2]),sort=False)
                     df temp["DocName"] = filename
                     df temp["Page"] = page + 1
                     df = df.append(df temp) # append to main dataFrame
                     if not len(data):
                         print(filename, " document has no Coordinates")
         NPM342019(T).pdf document has no Coordinates
         NTMSRK1042019.pdf document has no Coordinates
         NTMSRK1152019.pdf document has no Coordinates
         NTMSRK282019.pdf document has no Coordinates
         NTMSRK382019.pdf document has no Coordinates
```

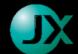

#### Calculate coordinate into decimal degrees

```
In [15]: df.fillna(0, inplace=True)
    df.replace('',0,inplace=True)

In [16]: cols = ['DegY', 'MinY', 'SecY','DegX', 'MinX', 'SecX']
    for col in cols:
        df[col] = pd.to_numeric(df[col],errors='coerce')

In [17]: df["ddY"] = df['DegY'] + (df['MinY']/60) + (df['SecY']/3600)
    df["ddX"] = df['DegX'] + (df['MinX']/60) + (df['SecX']/3600)

In [18]: df.to_csv("point.csv")
```

#### Transform WGS84 to Timbalai 1948

#### Save the into ESRI Shapefiles

```
In [21]: import geopandas as gpd
         from shapely.geometry import Point
In [22]: df1['geometry'] = df.apply(lambda x : Point((float(x.ddX),float(x.ddY))),axis=1)
         df1 = gpd.GeoDataFrame(df1,geometry='geometry')
         df1.crs = '+proj=longlat +datum=WGS84 +no defs'
         df1.to file("Points WGS84.shp",driver='ESRI Shapefile')
In [23]: df2['geometry'] = df.apply(lambda x : Point((float(x.ddX tim),float(x.ddY tim))),axis=1)
         df2 = gpd.GeoDataFrame(df2,geometry='geometry')
         df2.crs = '+proj=longlat +ellps=evrstSS +towgs84=-533.4,669.2,-52.5,0.0,0.0,4.28,9.4 +no defs'
         df2.to file("Points tim48.shp",driver='ESRI Shapefile')
In [24]: df1.__dict__
Out[24]: {' is copy': None, ' data': BlockManager
          Items: Index(['Name', 'DegY', 'MinY', 'SecY', 'SymY', 'DegX', 'MinX', 'SecX', 'SymX',
                 'DocName', 'Page', 'ddY', 'ddX', 'ddY_tim', 'ddX_tim', 'geometry'],
                dtype='object')
          Axis 1: Int64Index([0 1 0 1 0 0 1 0 1
```

```
POINT (115.205 5.21166666666667)
           1
                POINT (112.3048419444444 4.516762222222222)
                             POINT (111.951111111111 5.42)
           0
                       POINT (112.809925 3.246611111111111)
           0
               POINT (112.5283333333333 4.9480555555555555)
                          POINT (115.195 5.20166666666667)
           Name: geometry, Length: 102, dtype: object}, 'crs': '+proj=longlat +datum=WGS84 +no_defs', '_geometry_column_name': 'geometr
         y', '_sindex': None, '_sindex_generated': False}
In [25]: df2.head()
```

#### Out[25]:

|   | Name                                                 | DegY | MinY  | SecY   | SymY | DegX | MinX  | SecX   | SymX | DocName           | Page | ddY      | ddX        | ddY_tim  | ddX_tim    | geome                                    |
|---|------------------------------------------------------|------|-------|--------|------|------|-------|--------|------|-------------------|------|----------|------------|----------|------------|------------------------------------------|
|   | o Patawali                                           | 4    | 37.00 | 35.256 | N    | 111  | 35.00 | 59.643 | Е    | 892019%28T%29.pdf | 1    | 4.626460 | 111.599901 | 4.627264 | 111.596462 | PO<br>(111.5964622221<br>4.6272644168198 |
|   | 1 Patawali                                           | 4    | 36.00 | 27.219 | N    | 111  | 34.00 | 44.125 | E    | 892019%28T%29.pdf | 1    | 4.607561 | 111.578924 | 4.608364 | 111.575482 | PO<br>(111.575482358<br>4.6083638398764  |
|   | From<br>Sg<br>Nyigu<br>(Bintulu                      | 3    | 9.56  | 0.000  | N    | 113  | 4.53  | 0.000  | E    | NPM312019(T).pdf  | 1    | 3.159333 | 113.075500 | 3.160036 | 113.072256 | PO<br>(113.0722556895<br>3.1600364693665 |
|   | Kayu<br>Manis<br>1 Oil-Field<br>(Offshore<br>Sarawak | 4    | 30.00 | 0.000  | N    | 111  | 38.24 | 0.000  | E    | NPM312019(T).pdf  | 1    | 4.500000 | 111.637333 | 4.500796 | 111.633900 | PO<br>(111.6338999356<br>4.500795540371  |
|   | 0 D35F                                               | 4    | 45.00 | 51.000 | N    | 112  | 3.00  | 57.000 | E    | NPM322019(T).pdf  | 1    | 4.764167 | 112.065833 | 4.764982 | 112.062454 | PO<br>(112.0624543649<br>4.7649823796779 |
| 4 |                                                      |      |       |        |      |      |       |        |      |                   |      |          |            |          |            | <b>→</b>                                 |